# Secrets in Kubernetes Across Cloud

"Life is really simple, but we insist on making it complicated.." Confucius

**Jhonny Pong (Jhonnatan Gil)** 

@jthan24

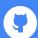

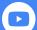

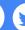

**Jhonnatan Gil Chaves** 

**DevOps Engineer @ AppGate** 

Manage secrets across cloud on kuberentes

Conf42 DevSecOps 2021
Thursday December 2nd | 5PM GMT

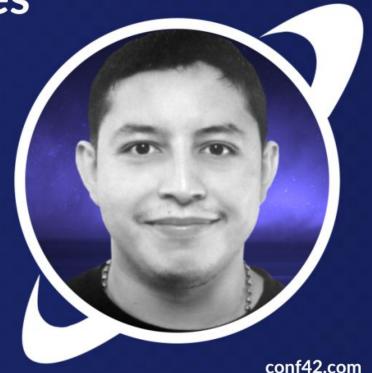

#### Contents

aws-ssm

azure-keyvault

gcp-secret-manager

hashicorp-vault

Kubernetes

Secrets

external secrets

demo

## AWS - Systems Manager Parameter Store

Parameter Store, a capability of AWS Systems Manager, provides secure, hierarchical storage for configuration data management and secrets management. You can store data such as passwords, database strings, Amazon Machine Image (AMI) IDs, and license codes as parameter values. You can store values as plain text or encrypted data. You can reference Systems Manager parameters in your scripts, commands, SSM documents, and configuration and automation workflows by using the unique name that you specified when you created the parameter.

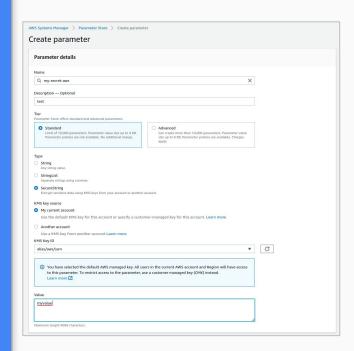

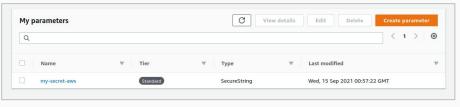

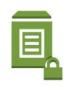

### Azure - Key Vault Secrets

Azure Key Vault is a cloud service for securely storing and accessing secrets. A secret is anything that you want to tightly control access to, such as API keys, passwords, certificates, or cryptographic keys. Key Vault service supports two types of containers: vaults and managed hardware security module(HSM) pools. Vaults support storing software and HSM-backed keys, secrets, and certificates. Managed HSM pools only support HSM-backed keys.

| Basics Access policy Networking Tags Review + create                                                                                                    |                                                                   |                                                                                                    |                 |                 |           |  |
|----------------------------------------------------------------------------------------------------|-------------------------------------------------------------------|----------------------------------------------------------------------------------------------------|-----------------|-----------------|-----------|--|
| Azure Key Vault is a cloud service used to manage keys, secrets, and certificates. Key Vault eliminates the need for developers to store security information in their code. It allows you to centralize the storage of your application secrets which greatly reduces the chances that secrets may be leaked. Key Vault also allows you to secrety store secrets and keys backed by Hardware Security Modules or HSMs. The HSMs used are Federal Information Processing Standards (FIPS) 140-2 Level 2 validated. In addition, key vault provides logs of all access and usage attempts of your secrets so you have a complete audit trail for compliance. |                                                                   |                                                                                                    |                 |                 |           |  |
| Project details                                                                                                    |                                                                   |                                                                                                    |                 |                 |           |  |
| Select the subscription to manage deployed resources and costs. Use resource groups like folders to organize and manage all your resources.                                                                                                    |                                                                   |                                                                                                    |                 |                 |           |  |
| Subscription *                                                                                                    | Azure subscription 1                                              | ~                                                                                                    |                 |                 |           |  |
| Resource group *                                                                                                    | (New) rsg-default<br>Create new                                   | ~                                                                                                    |                 |                 |           |  |
| Instance details                                                                                                    |                                                                   |                                                                                                    |                 |                 |           |  |
| Key vault name * ①                                                                                                    | kv-test-mode                                                      | <b>✓</b>                                                                                                    |                 |                 |           |  |
| Region *                                                                                                    | East US                                                           | ~                                                                                                    |                 |                 |           |  |
| Pricing tier * ①                                                                                                    | Standard                                                          | ~                                                                                                    |                 |                 |           |  |
| Recovery options                                                                                                    |                                                                   |                                                                                                    |                 |                 |           |  |
| Soft delete protection will automatically be enabled on this key vault. This feature allows y<br>a key vault and secrets for the duration of the retention period. This protection applies to t<br>within the key vault.                                                                                                    |                                                                   | Basics Access policy N                                                                                                    | letworking Tags | Review + create |           |  |
| To enforce a mandatory retention period and prevent the permanent deletion of key vault period elapsing, you can turn on purge protection. When purge protection is enabled, sec by Microsoft.                                                                                                    |                                                                   | Tags are name/value pairs that enable you to categorize resources and view consolidated billing by applying the same tag to multiple resources and resource groups. |                 |                 |           |  |
| Soft-delete ①                                                                                                    | Enabled                                                           | multiple resources and resourc                                                                                                    | e groups.       |                 |           |  |
| Days to retain deleted vaults * ①                                                                                                    | 90                                                                | Name ①                                                                                                    | Value ①         |                 | Resource  |  |
| Purge protection ①                                                                                                    | Disable purge protection (allow key vault retention period)       |                                                                                                    |                 |                 | Key vault |  |
|                                                                                                    | Enable purge protection (enforce a mand vaults and vault objects) |                                                                                                    |                 |                 |           |  |
|                                                                                                    |                                                                   |                                                                                                    |                 |                 |           |  |
|                                                                                                    | Home > Key vaults > kv-test-mode >                                |                                                                                                    |                 |                 |           |  |
|                                                                                                    | Create a secret                                                   |                                                                                                    |                 |                 |           |  |
|                                                                                                    | _                                                                 |                                                                                                    |                 |                 |           |  |
|                                                                                                    |                                                                   | anual                                                                                                    |                 |                 |           |  |
|                                                                                                    |                                                                   | y-secret-azure 🗸                                                                                                    |                 |                 |           |  |
|                                                                                                    | Value * ①                                                         | ······                                                                                                    | 2               |                 |           |  |

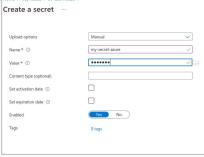

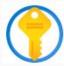

### GCP - Secret Manager

Secret Manager is a secure and convenient storage system for API keys, passwords, certificates, and other sensitive data. Secret Manager provides a central place and single source of truth to manage, access, and audit secrets across Google Cloud.

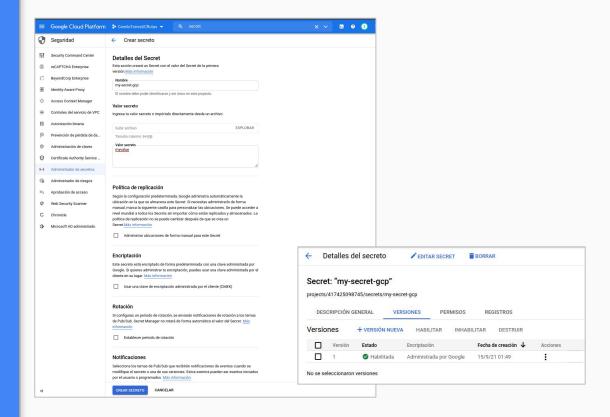

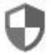

#### Hashicorp - Vault

Vault is a tool for securely accessing secrets. A secret is anything that you want to tightly control access to, such as API keys, passwords, or certificates. Vault provides a unified interface to any secret, while providing tight access control and recording a detailed audit log.

Secure Secret Storage: Arbitrary key/value secrets can be stored in Vault. Vault encrypts these secrets prior to writing them to persistent storage, so gaining access to the raw storage isn't enough to access your secrets. Vault can write to disk, Consul, and more.

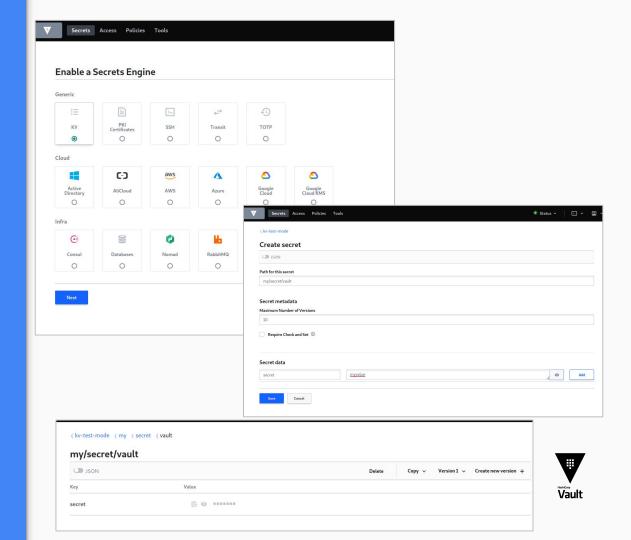

### Kubernetes

#### What is kubernetes

Kubernetes is a portable, extensible, open-source platform for managing containerized workloads and services, that facilitates both declarative configuration and automation. It has a large, rapidly growing ecosystem. Kubernetes services, support, and tools are widely available.

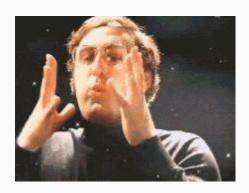

#### Secrets

A Secret is an object that contains a small amount of sensitive data such as a password, a token, or a key. Such information might otherwise be put in a Pod specification or in a container image. Using a Secret means that you don't need to include confidential data in your application code.

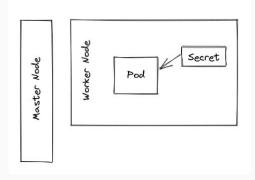

#### **External Secrets**

External Secrets Operator is a
Kubernetes operator that integrates
external secret management systems
like AWS Secrets Manager, HashiCorp
Vault, Google Secrets Manager, Azure
Key Vault and many more. The
operator reads information from
external APIs and automatically injects
the values into a Kubernetes Secret.

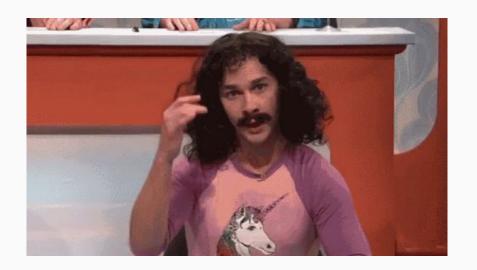

#### What, ¿operator?

Operators are software extensions to Kubernetes that make use of custom resources to manage applications and their components. Operators follow Kubernetes principles, notably the control loop.

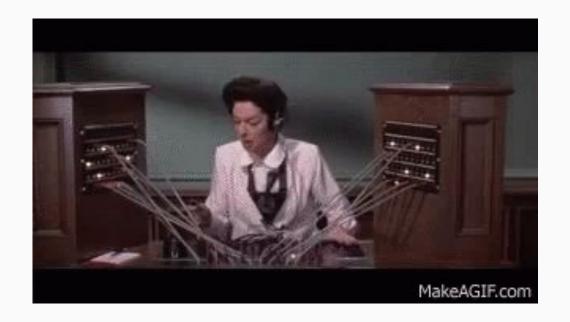

#### External Secrets - Architecture

First, define secret in your cloud or on premise (Bare Metal) provider.

Second, write your YAML config file to obtain secret.

Third, use the secret in your Cluster.

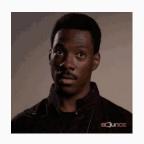

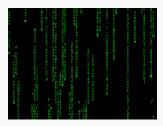

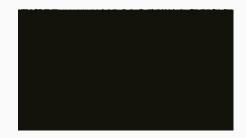

#### Demo Time

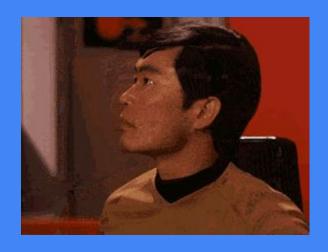

Back to slide 7

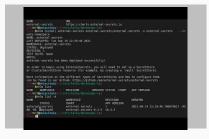

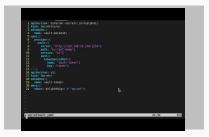

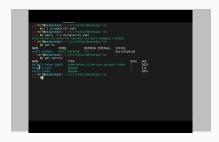

First create a secret in vault.

Second deploy external secrets with helm in Kubernetes cluster.

Third using external secrets operator for configure vault.

Fourth sync secret from vault to secret in kubernetes.

### Questions ¿?

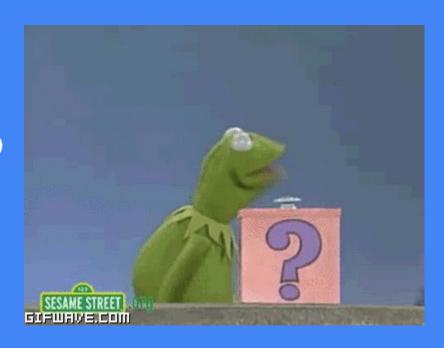

### Thank you!!

Thank you for your time!!

I hope you learn something new!!

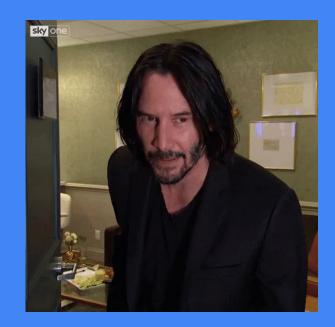

@jthan24

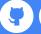

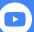

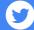